```
VozTelecom
```
**Web site** :<https://www.voztelecom.com/>

VozTelecom, especialista en servicios en la nube y líder en centralita virtual y telefonía IP para empresas.

**Configuration** :

## **SIP incomming trunk**

```
[general]
 Trunk Name: voztele-in (for example)
[Outgoing Settings]
 Trunk Name: voztele-in (for example)
 PEER Details:
   type=peer
   host=voztele.com
   username=00339xxxxxxxx
   fromuser=00339xxxxxxxx
   realm=voztele.com
   fromdomain=voztele.com
   dtmfmode=rfc2833
   canreinvite=no
[Registration]
```
Register String: 00339xxxxxxxx:password@voztele.com/00349xxxxxxx

## **SIP outgoing trunk**

```
[general]
 Trunk Name: voztele-out (for example)
[Outgoing Settings]
 Trunk Name: voztele-out (for example)
 PEER Details:
   type=peer
   host=voztele.com
   username=3400xxxxxx
   fromuser=3400xxxxxx
   secret=xxxxx
   realm=voztele.com
   fromdomain=voztele.com
   dtmfmode=rfc2833
```
## canreinvite=no

## From:

<https://wiki.voximal.com/>- **Voximal documentation**

Permanent link: **<https://wiki.voximal.com/doku.php?id=voipproviders:voztelecom>**

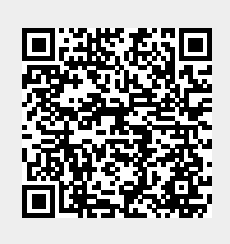

Last update: **2016/04/26 07:11**